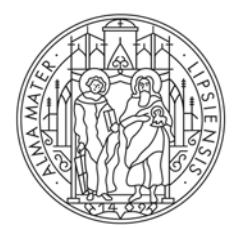

# **UNIVERSITAT LEIPZIG**

## **Informationsblatt zum Deutschlandticket als Jobticket**

#### **I. Ab wann und wer?**

Ab dem **1. Dezember 2023** haben alle Beschäftigten (Arbeitnehmer:innen, Beamt:innen, Auszubildende) der Universität Leipzig/Hochschulbereich mit einem aktiven Beschäftigungsverhältnis die Möglichkeit das Deutschlandticket als Jobticket zu nutzen. Der Einstieg ist jeweils **nur zum Ersten eines Monats** möglich.

Für dieses Jobticket gelten die aktuellen Tarifbestimmungen für das Deutschland-Ticket.

### **II. Wie hoch sind die Kosten?**

Das Deutschlandticket als Jobticket wird zu einem um 30 % (25 % Arbeitgeberzuschuss + 5 % Rabatt des Jobticketanbieters) reduzierten Preis von **derzeit 34,30 Euro** monatlich angeboten. Eine weitere Servicegebühr fällt derzeit nicht an.

## **III.**

## **Welche Leistungen erhalte ich?**

Die Ausgabe des Tickets erfolgt ausschließlich als **Handy-Ticket**. Die alternative Bereitstellung einer Chipkarte ist aus Kostengründen seitens der Anbieter nicht möglich.

Das neue Ticket umfasst die Leistungen eines Deutschlandtickets und beinhaltet keine Mitnahmeoptionen (weitere Person, Fahrrad, Hund, Familie am Wochenende etc.). Es ist **personengebunden** und nicht übertragbar.

**Zusatzoptionen** können - je nach Angebot – für den jeweiligen Verkehrsverbund kostenpflichtig erworben werden, werden aber nicht bezuschusst. Dies ist ein Unterschied zu den bisherigen Jobtickets, die aktuell weiterhin angeboten werden.

#### **IV.**

#### **Kündigung des Deutschlandtickets als Jobticket**

Das Ticket wird als Abonnement angeboten und kann monatlich gekündigt werden. Die Kündigung muss bis zum 10. eines Monats zum Ende des jeweiligen Kalendermonats erfolgen.

## **V. Verfahrensablauf/Bestellprozess**

## **1. Kündigung des bisherigen Jobtickets bzw. Deutschland-Tickets**

Wer bereits ein Jobticket-Abonnement oder ein Deutschland-Ticket hat und zum Deutschlandticket als Jobticket wechseln möchte, **muss** sein bisheriges Ticket zunächst innerhalb der regulären Kündigungsfrist kündigen, d. h. **bis spätestens 10. eines Monats zum Monatsende und zwar beim jeweiligen Verkehrsverbund** (nicht bei der Universität Leipzig!) Eine automatische Umstellung erfolgt nicht.

Achtung! Bei Jobticket-Abonnements, die vor weniger als einem Jahr abgeschlossen wurden, gilt eine andere Kündigungsfrist.

Wer das neue Jobticket ab Dezember 2023 nutzen möchte, kündigt seinen bisherigen Ticket-Vertrag also **bis spätestens 10. November 2023** zum Ende des Monats November beim Verkehrsverbund, sofern keine andere Kündigungsfrist gilt, s.o. Bei Jobtickets, die über DB Regio erworben wurden, ist eine Kündigung im Aboportal [\(www.abo.bahn.de\)](http://www.abo.bahn.de/) unkompliziert möglich.

#### **2. Anbieter auswählen**

Das Jobticket kann von drei Anbietern erworben werden:

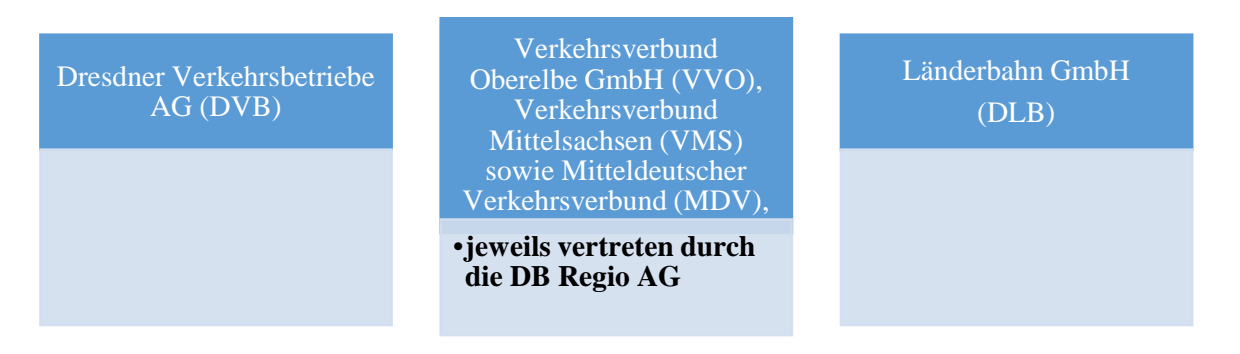

Der Anbieter kann frei gewählt werden. Etwaige Zusatzoptionen müssen hingegen beim jeweiligen Verkehrsverbund erworben werden.

**Alle drei Anbieter bieten das Ticket zum gleichen Preis von 34,30 EUR an,** auch wenn teilweise in den Bestellanleitungen der Anbieter andere Preise angegeben werden. Es unterscheidet sich nur der Bestellvorgang.

#### **3. Bestellung**

Jeder Anbieter stellt für das Jobticket eine eigene App und eine eigene Bestellanleitung zur Verfügung, siehe Tabelle unten. Für die Bestellung des Jobtickets benötigen Sie Ihre Personalnummer. Diese finden Sie auf Ihrer Mitarbeiterkarte oder im IDM-Portal [\(https://idm.uni-leipzig.de\)](https://idm.uni-leipzig.de/).

Erforderlich ist zudem je nach Anbieter ein Einladungslink oder QR-Code (DVB) oder der Firmencode (DB Regio). Bei einer Bestellung über den Anbieter DLB ist zunächst ein gesonderter Bestellantrag beim Dezernat 3 Personal zu stellen und nach Erwerb des Jobtickets der Kauf des Jobtickets dem Dezernat 3 Personal mitteilen.

Weitere Informationen zur Bestellung entnehmen Sie bitte der nachfolgenden Tabelle und den danach folgenden Schemata zu den Bestellprozessen.

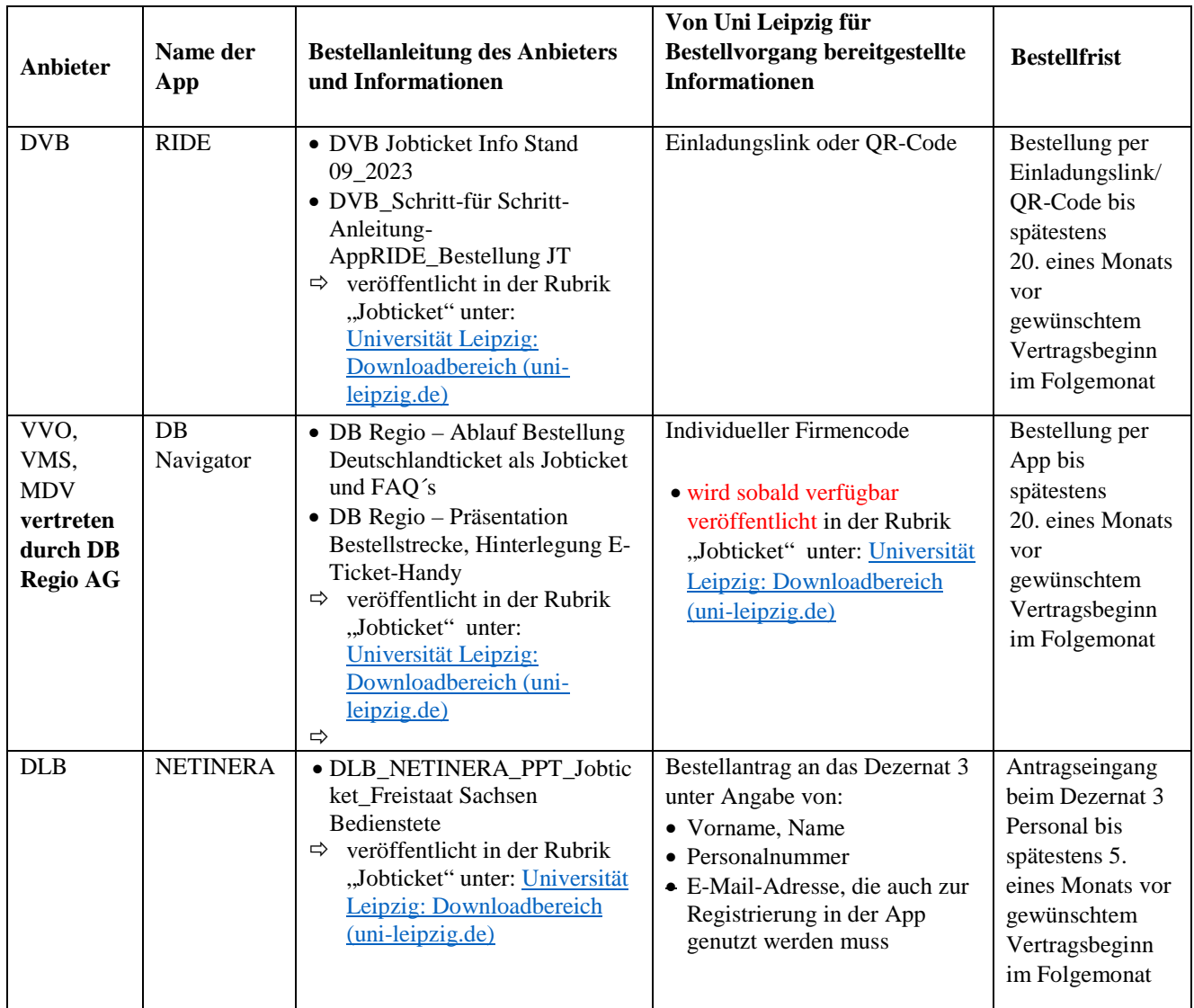

#### Es gibt drei unterschiedliche Bestellprozesse:

#### *Bestellung über DB Regio (für MDV, VVO und VMS)*

Bestellung durch Mitarbeiter:in per App mit Firmencode

Dezernat 3 wird über den Antrag vom Verkehrsunternehmen informiert und bestätigt diesem die Beschäftigung innerhalb von 6 Tagen

(ohne Mitarbeiter:innen-Beteiligung)

Mitarbeiter:in erhält vom Verkehrsunternehmen Aktivierungsmail an die bei der Beantragung angegebene E-Mail-Adresse

#### *Bestellung über DVB*

Schriftlicher Bestellantrag (formlos) an das Dezernat 3 Personal

per E-Mail an: jobticket\_hochschulbere ich@uni-leipzig.de

unter Angabe von - Vorname, Name - Personalnummer Dezernat 3 erstellt und versendet Einladungslink oder QR-Code Mitarbeiter:in

Bestellung durch Mitarbeiter:in mit Einladungslink oder QR-Code

Dezernat 3 wird über den Antrag vom Vekehrsunternehmen informiert und

bestätigt diesem die Beschäftigung innerhalb von 6 Tagen

(ohne Mitarbeiter: innen-Beteiligung) Mitarbeiter:in erhält vom Verkehrsunternehmen Aktivierungsmail an die bei der **Beantragung** angegebene E-Mail-Adresse

## *Bestellung über DLB*

Schriftlicher Bestellantrag (formlos) an das Dezernat 3 Personal<sup>®</sup>

per E-Mail an: jobticket\_hochschulbereich@unileipzig.de

unter Angabe von

- Vorname, Name
- Personalnummer
- gewünschter Vertragsbeginn

Dezernat 3 Personal informiert Verkehrsunternehmen über Interessenten

Mitarbeiter:in kauft Jobticket über die App **und**  teilt Kauf schriftlich dem Dezernat 3 Personal mit

## **VI. Mitteilungspflichten gegenüber dem Dezernat 3 Personal**

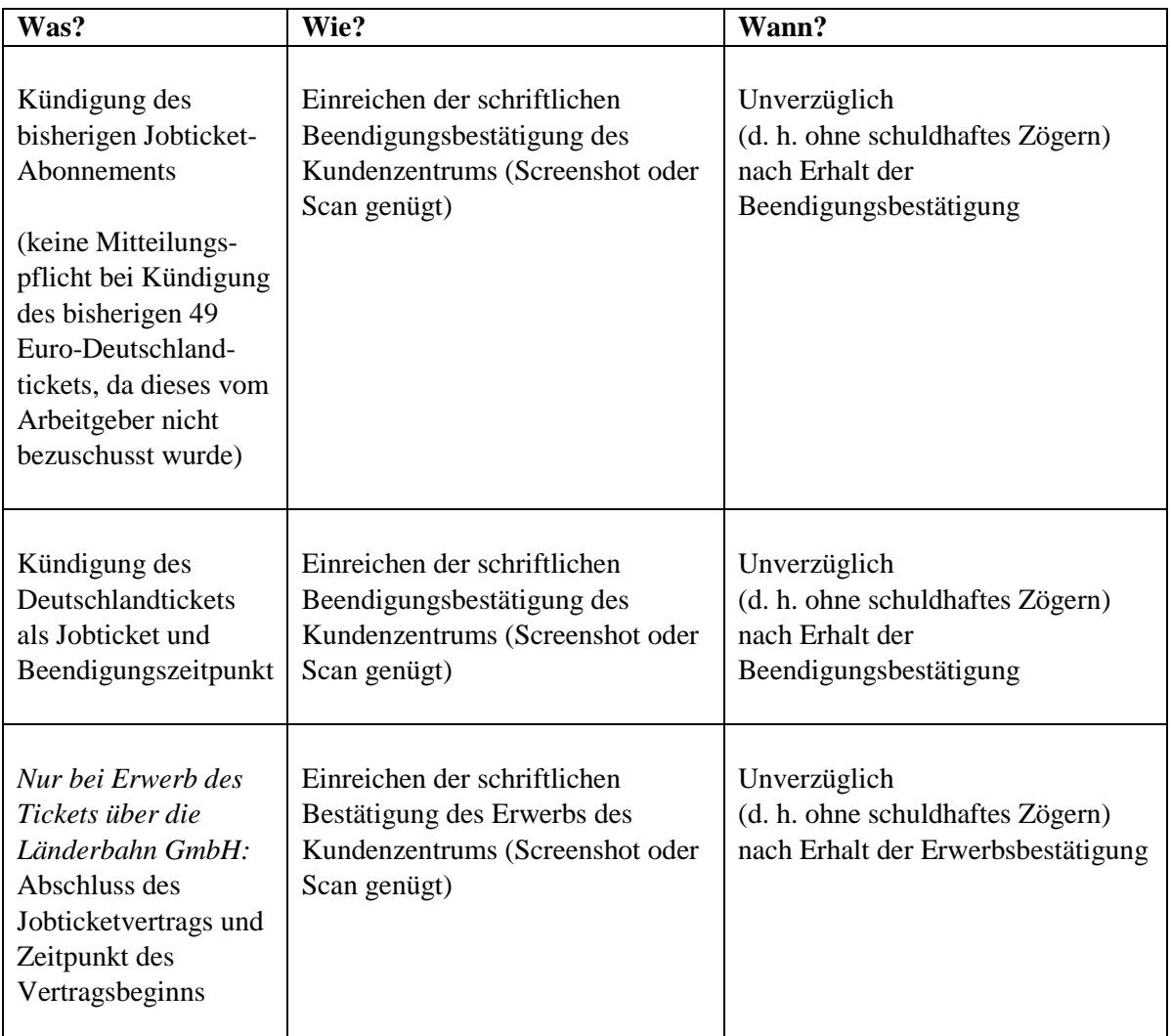

Mitteilung bitte an folgende E-Mailadresse des Dezernates: [jobticket\\_hochschulbereich@uni-leipzig.de](mailto:jobticket_hochschulbereich@uni-leipzig.de)

## **Warum?**

Die Informationen werden für die Abrechnung des Arbeitgeberzuschusses mit den Verkehrsverbunden benötigt. Da der Arbeitgeberzuschuss ein geldwerter Vorteil und damit Arbeitslohn ist, ist er im Lohnsteuerabzugsverfahren zu berücksichtigen. Das Dezernat 3 Personal meldet den Arbeitgeberzuschuss deshalb monatlich auch an die Bezügestelle.

## **VII. Ansprechpartner:innen**

Wir helfen Ihnen bei Fragen zu den vorgenannten Ausführungen gerne weiter:

Per E-Mail: [jobticket\\_hochschulbereich@uni-leipzig.de](mailto:jobticket_hochschulbereich@uni-leipzig.de) Per Telefon: Anke Lindner, Tel.: 33015

Sie können sich natürlich auch direkt an den jeweiligen Verkehrsverbund wenden.

## **VIII. Veröffentlichung**

Alle Bestellanleitungen und Informationen zum neuen Jobticket finden Sie im Intranet auf der Homepage des Dezernates 3 Personal in der Rubrik "Jobticket", Link: Universität Leipzig: [Downloadbereich \(uni-leipzig.de\)](https://intranet.uni-leipzig.de/zentralverwaltung/personal/downloadbereich/)